# **pyww3 Documentation**

*Release 0.1.4*

**Caio Stringari**

**Apr 02, 2022**

# **CONTENTS:**

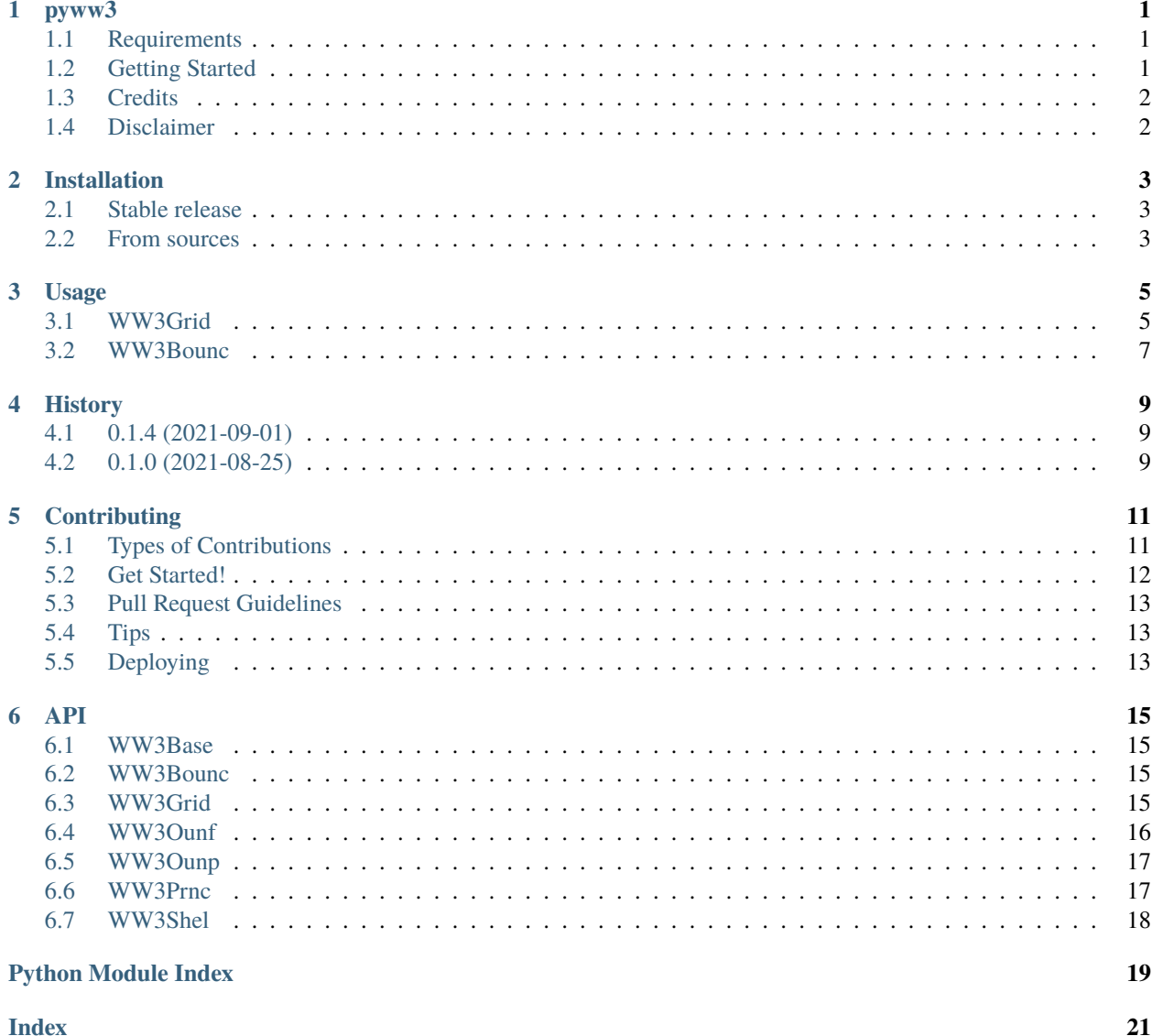

#### **ONE**

#### **PYWW3**

<span id="page-4-0"></span>Python wrapper for NOAA's WaveWatchIII (WW3) Model.

This package wraps around the WW3's executables by properly defining the namelists (.nml) required to drive the model's executables.

### <span id="page-4-1"></span>**1.1 Requirements**

pyww3 requires WaveWatchIII to be properly compiled with netCDF4 available in your \$PATH. Please follow the installation instructions from [NOAA.](https://github.com/NOAA-EMC/WW3/wiki/Quick-Start/)

Programs supported: ww3\_grid, ww3\_prnc, ww3\_shel, ww3\_ounf, ww3\_ounp and ww3\_bounc.

Note that I don't have plans to support programs that require ASCII input (such as  $ww3_$ outf) even tough they may have an associated namelist.

You will need python 3.7+ because of the extensive usage of dataclasses.

## <span id="page-4-2"></span>**1.2 Getting Started**

All the implemented classes have the same structure and methods. For example, to run simulation with ww3\_shel you do:

```
import datetime
from pyww3.shel import WW3Shel
W = WW3Shell(nproc=8,runpath="tests/test_run/",
            mod_def="tests/test_data/GLOB_60_MIN.ww3grid",
            domain_start=datetime.datetime(2010, 1, 1, 0),
            domain_stop=datetime.datetime(2010, 1, 1, 2),
            input_forcing_winds=True,
            input_forcing_ice_conc=True,
            date_field_stride=3600,
            date_point_stride=3600,
            date_restart_stride=3600,
            type_point_file="tests/test_data/boundary_point_list.txt")
```
(continues on next page)

(continued from previous page)

```
W.to_file() # writes ww3_shel.nml in the run path
W.run() # run the simulation
print(W.stdout) # print the output given by WW3
```
# <span id="page-5-0"></span>**1.3 Credits**

This package was created with [Cookiecutter](https://github.com/audreyr/cookiecutter) and the [audreyr/cookiecutter-pypackage](https://github.com/audreyr/cookiecutter-pypackage) project template.

WW3 is maintained and distributed by NOAA's Environmental Modeling Center (EMC).

# <span id="page-5-1"></span>**1.4 Disclaimer**

There is no warranty for the program, to the extent permitted by applicable law except when otherwise stated in writing the copyright holders and/or other parties provide the program "as is" without warranty of any kind, either expressed or implied, including, but not limited to, the implied warranties of merchantability and fitness for a particular purpose. the entire risk as to the quality and performance of the program is with you. should the program prove defective, you assume the cost of all necessary servicing, repair or correction.

#### **TWO**

# **INSTALLATION**

### <span id="page-6-1"></span><span id="page-6-0"></span>**2.1 Stable release**

To install pyww3, run this command in your terminal:

\$ pip install pyww3

This is the preferred method to install pyww3, as it will always install the most recent stable release.

If you don't have [pip](https://pip.pypa.io) installed, this [Python installation guide](http://docs.python-guide.org/en/latest/starting/installation/) can guide you through the process.

### <span id="page-6-2"></span>**2.2 From sources**

The sources for pyww3 can be downloaded from the [Github repo.](https://github.com/caiostringari/pyww3)

You can either clone the public repository:

\$ git clone git://github.com/caiostringari/pyww3

Or download the [tarball:](https://github.com/caiostringari/pyww3/tarball/master)

\$ curl -OJL https://github.com/caiostringari/pyww3/tarball/master

Once you have a copy of the source, you can install it with:

\$ python setup.py install

**THREE**

### **USAGE**

<span id="page-8-0"></span>The main goal of pyww3 is programmatically to provide access to the parameters that the user has to manually input the WW3 [namelist files.](https://github.com/NOAA-EMC/WW3/tree/develop/model/nml)

For example, if a namelist defines the following:

```
&SPECTRUM_NML
 SPECTRUM%XFR = 1.1
 SPECTRUM\%FREQ1 = 0.04118SPECTRUM%NK = 32
 SPECTRUM%NTH = 24
/
```
You are able to write the same in python as:

```
spectrum_xfr: int = 1.1spectrum_freq1: int = 0.04118spectrum_nk: int = 32
spectrum_thoff: int = 0
```
All pyww3 classes use [type hinting](https://docs.python.org/3/library/typing.html) and all parameters are converted to the strings that WW3 is expecting. Data validation is done in the \_\_post\_init\_\_ method of each class. The checks include searching for required files and, for some parameters, checking if the inputs are compatible to the namelist definitions.

All classes inherit from WW3Base. This class implements the methods to\_file() which writes the namelist text to file, run() which runs a given program and update\_text() which can be used to manipulate the namelist text ad-hoc. Each class implements the method populate\_namelist() that generates the namelist text.

## <span id="page-8-1"></span>**3.1 WW3Grid**

Program used to create grids. Only regular spherical grids and unstructured meshes were tested.

Example:

```
from pyww3.grid import WW3Grid
# dictionary with grid information. This is normally read from a JSON file.
grid_info = {"grid_nml": "GLOB_60_MIN.nml",
             "grid_name": "GLOB_60M",
             "grid_type":"RECT",
             "grid_coord":"SPHE",
             "grid_clos": "NONE",
```
(continues on next page)

(continued from previous page)

```
"rect_nx": 360,
             "rect_ny": 157,
             "rect\_sx" : 1.0,"rect\_sy" : 1.0,"rect_sf": 1.0,
             "rect_x0": -180.0,
             "rect_y0": -78.0,
             "rect_sf0" :1.0,
             "grid_zlim": -0.1,
             "grid_dmin": 2.5,
             "depth_filename": "GLOB_60_MIN.depth_ascii",
             "depth_sf": 0.0010,
             "obst_filename": "GLOB_60_MIN.obstr_lev1",
             "obst_sf": 0.010,
             "mask_filename": "GLOB_60_MIN.maskorig_ascii"}
# create the instance
W = WW3GRid(runpath="some/valid/path/",
            grid_name=grid_info["grid_type"],
            grid_nml=grid_info["grid_nml"],
            grid_type=grid_info["grid_type"],
            grid_coord=grid_info["grid_coord"],
            grid_clos=grid_info["grid_clos"],
            rect_nx=grid_info["rect_nx"],
            rect_ny=grid_info["rect_ny"],
            rect_sx=grid_info["rect_sx"],
            rect_sy=grid_info["rect_sy"],
            rect_sf=grid_info["rect_sf"],
            rect_x0=grid_info["rect_x0"],
            rect_y0=grid_info["rect_y0"],
            rect_sf0=grid_info["rect_sf0"],
            grid_zlim=grid_info["grid_zlim"],
            grid_dmin=grid_info["grid_dmin"],
            depth_filename=os.path.join(datapath, grid_info["depth_filename"]),
            depth_sf=grid_info["depth_sf"],
            obst_filename=os.path.join(datapath, grid_info["obst_filename"]),
            obst_sf=grid_info["obst_sf"],
            mask_filename=os.path.join(datapath, grid_info["mask_filename"]))
# update namelist blocks that could cause errors.
W.update_text("&SED_NML", action="remove")
W.update_text("&SLOPE_NML", action="remove")
W.update_text("&CURV_NML", action="remove")
W.update_text("&UNST_NML", action="remove")
# Update the timesteps. Don't forget to update the namelist text!
W.timesteps_dtmax = 480.0 * 3W.timesteps_dtxy = 160.0 * 3
W.timesteps_dtkth = 240.0 * 3W.timesteps_dtmin = 10.0 * 3W.text = W.populate_namelist()
```
(continues on next page)

(continued from previous page)

```
# write ww3_grid.namelist in the `runpath`.
W.to_file()
# run `ww3_grid` in the `runpath`.
W.run()
```
### <span id="page-10-0"></span>**3.2 WW3Bounc**

Program used to post-process spectral netcdf files generated with  $ww3$ <sub>ounp</sub>. Usually used to created boundary conditions to a nested simulation.

Example:

```
from pyww3.bounc import WW3Bounc
# create the instance
W = WW3Bounc(runpath="some/valid/path/",
             mod_def="mod_def.ww3",
             bound_file="somefile.nc")
# write ww3_bounc.namelist in the `runpath`.
W.to_file()
# run `ww3_bounc` in the `runpath`.
W.run()
```
# **FOUR**

# **HISTORY**

# <span id="page-12-1"></span><span id="page-12-0"></span>**4.1 0.1.4 (2021-09-01)**

• First release on PyPI.

# <span id="page-12-2"></span>**4.2 0.1.0 (2021-08-25)**

• First more or less usable version.

# **CONTRIBUTING**

<span id="page-14-0"></span>Contributions are welcome, and they are greatly appreciated! Every little bit helps, and credit will always be given. You can contribute in many ways:

# <span id="page-14-1"></span>**5.1 Types of Contributions**

#### **5.1.1 Report Bugs**

Report bugs at [https://github.com/caiostringari/pyww3/issues.](https://github.com/caiostringari/pyww3/issues)

If you are reporting a bug, please include:

- Your operating system name and version.
- Any details about your local setup that might be helpful in troubleshooting.
- Detailed steps to reproduce the bug.

#### **5.1.2 Fix Bugs**

Look through the GitHub issues for bugs. Anything tagged with "bug" and "help wanted" is open to whoever wants to implement it.

#### **5.1.3 Implement Features**

Look through the GitHub issues for features. Anything tagged with "enhancement" and "help wanted" is open to whoever wants to implement it.

#### **5.1.4 Write Documentation**

pyww3 could always use more documentation, whether as part of the official pyww3 docs, in docstrings, or even on the web in blog posts, articles, and such.

#### **5.1.5 Submit Feedback**

The best way to send feedback is to file an issue at [https://github.com/caiostringari/pyww3/issues.](https://github.com/caiostringari/pyww3/issues)

If you are proposing a feature:

- Explain in detail how it would work.
- Keep the scope as narrow as possible, to make it easier to implement.
- Remember that this is a volunteer-driven project, and that contributions are welcome :)

### <span id="page-15-0"></span>**5.2 Get Started!**

Ready to contribute? Here's how to set up *pyww3* for local development.

- 1. Fork the *pyww3* repo on GitHub.
- 2. Clone your fork locally:

\$ git clone git@github.com:your\_name\_here/pyww3.git

3. Install your local copy into a virtualenv. Assuming you have virtualenvwrapper installed, this is how you set up your fork for local development:

\$ mkvirtualenv pyww3 \$ cd pyww3/ \$ python setup.py develop

4. Create a branch for local development:

```
$ git checkout -b name-of-your-bugfix-or-feature
```
Now you can make your changes locally.

5. When you're done making changes, check that your changes pass flake8 and the tests, including testing other Python versions with tox:

```
$ flake8 pyww3 tests
$ python setup.py test or pytest
$ tox
```
To get flake8 and tox, just pip install them into your virtualenv.

6. Commit your changes and push your branch to GitHub:

```
$ git add .
$ git commit -m "Your detailed description of your changes."
$ git push origin name-of-your-bugfix-or-feature
```
7. Submit a pull request through the GitHub website.

# <span id="page-16-0"></span>**5.3 Pull Request Guidelines**

Before you submit a pull request, check that it meets these guidelines:

- 1. The pull request should include tests.
- 2. If the pull request adds functionality, the docs should be updated. Put your new functionality into a function with a docstring, and add the feature to the list in README.rst.
- 3. The pull request should work for Python 3.5, 3.6, 3.7 and 3.8, and for PyPy. Check [https://travis-ci.com/](https://travis-ci.com/caiostringari/pyww3/pull_requests) [caiostringari/pyww3/pull\\_requests](https://travis-ci.com/caiostringari/pyww3/pull_requests) and make sure that the tests pass for all supported Python versions.

# <span id="page-16-1"></span>**5.4 Tips**

To run a subset of tests:

```
$ pytest tests.test_pyww3
```
# <span id="page-16-2"></span>**5.5 Deploying**

A reminder for the maintainers on how to deploy. Make sure all your changes are committed (including an entry in HISTORY.rst). Then run:

```
$ bump2version patch # possible: major / minor / patch
$ git push
$ git push --tags
```
Travis will then deploy to PyPI if tests pass.

# **SIX**

**API**

### <span id="page-18-5"></span><span id="page-18-1"></span><span id="page-18-0"></span>**6.1 WW3Base**

#### <span id="page-18-4"></span>class pyww3.ww3.WW3Base

Define the base class WW3(). Everything else enhirits from this class.

run(*mpi=False*, *nproc=2*)

Run a program using mpi or not.

#### to\_file()

Write namelist text to file **ww3\_**?.nml.

update\_text(*block: str*, *action: str = 'add'*, *index: int = - 1*) Update namelist block in the text with an action.

# <span id="page-18-2"></span>**6.2 WW3Bounc**

# <span id="page-18-3"></span>**6.3 WW3Grid**

<span id="page-19-1"></span>class pyww3.grid.WW3GRid(*runpath: str*, *grid\_name: str*, *grid\_nml: str*, *grid\_type: str*, *grid\_coord: str*, *grid\_clos: str*, *output: str = 'ww3\_grid.nml'*, *spectrum\_xfr: int = 1.1*, *spectrum freq1: int = 0.04118, spectrum nk: int = 32, spectrum nth: int = 24, spectrum\_thoff: int = 0*, *run\_fldry: bool = False*, *run\_flcx: bool = True*, *run\_flcy: bool = True*, *run\_flcth: bool = True*, *run\_flck: bool = True*, *run\_flsou: bool = True*, *timesteps\_dtmax: float = 480.0*, *timesteps\_dtxy: float = 160.0*, *timesteps\_dtkth: float*  $= 240.0$ , *timesteps* dtmin: float = 10.0, *grid* zlim: float = 0.0, *grid* dmin: float = *0.0*, *rect\_nx: int = 0*, *rect\_ny: int = 0*, *rect\_sx: float = 0.0*, *rect\_sy: float = 0.0*, *rect\_sf: float = 1.0*, *rect\_x0: float = 0.0*, *rect\_y0: float = 0.0*, *rect\_sf0: float = 1.0*, *curv\_nx: int* = 0, *curv\_ny: int* = 0, *curv\_xcoord\_sf: float* = 1.0, *curv\_xcoord\_off: float = 0.0*, *curv\_xcoord\_filename: str = ''*, *curv\_xcoord\_idf: int = 21*, *curv\_xcoord\_idla: int = 1*, *curv\_xcoord\_idfm: int = 1*, *curv\_xcoord\_format: str = '(....)'*, *curv\_ycoord\_sf: float = 1.0*, *curv\_ycoord\_off: float = 0.0*, *curv\_ycoord\_filename: str = ''*, *curv\_ycoord\_idf: int = 22*, *curv\_ycoord\_idla: int = 1*, *curv\_ycoord\_idfm: int = 1*, *curv\_ycoord\_format: str = '(....)'*, *unst\_sf: float = 1.0*, *unst\_filename: str = ''*, *unst\_idla: int = 20*, *unst\_idfm: int = 1*, *unst\_format: int = '(20f10.2)'*, *unst\_ugobcfile: str = ''*, *depth\_sf: float = 1.0*, *depth\_filename: str = ''*, *depth idf: int* = 50, *depth dla: int* = 1, *depth dfm: int* = 1, *depth format: str* = *'(....)'*, *mask\_filename: str = ''*, *mask\_idf: int = 60*, *mask\_idla: int = 1*, *mask\_idfm:*  $int = 1$ , *mask* format: str = '(....)', *obst* sf: float = 1.0, *obst* filename: str = '', *obst\_idf: int = 70*, *obst\_idla: int = 1*, *obst\_idfm: int = 1*, *obst\_format: str = '(....)'*, *slope*  $sf: float = 1.0$ , *slope* filename:  $str =$  *''*, *slope* idf:  $int = 80$ , *slope* idla:  $int =$ *1*, *slope\_idfm: int* = *1*, *slope\_format: str* =  $'$ (....)', *sed\_sf: float* = 1.0, *sed\_filename: str = ''*, *sed\_idfm: int = 1*, *sed\_idla: int = 1*, *sed\_format: str = '(....)'*)

This class abstracts the program ww3\_grid. It is an extension of the class  $p\gamma_{WW3}$ .ww3.WW3Base().

#### populate\_namelist()

Create the namelist text using NOAA's latest template.

#### <span id="page-19-0"></span>**6.4 WW3Ounf**

class pyww3.ounp.WW3Ounp(*runpath: str*, *mod\_def: str*, *output: str = 'ww3\_ounp.nml'*, *ww3\_pnt: str = 'out\_pnt.ww3'*, *point\_timestart: datetime.datetime = datetime.datetime(1900, 1, 1, 0, 0)*, *point\_timestride: int = 0*, *point\_timecount: int = 1000000000*, *point\_timesplit: int = 6*, *point\_list: str = 'all'*, *point\_samefile: bool = True*, *point\_buffer: int = 150*, *point* type: int = 1, *file\_prefix: str* = 'ww3.', *file\_netcdf: int* = 4, *spectra\_output: int*  $= 3$ , *spectra\_scale\_fac: int*  $= 1$ *, spectra\_output\_fac: int*  $= 0$ *, param\_output: int*  $= 4$ *, source\_output: int = 4, source\_scale\_fac: int = 0, source\_output\_fac: int = 0, source\_table\_fac: int = 0*, *source\_spectrum: bool = True*, *source\_input: bool = True*, *source\_interactions: bool = True*, *source\_dissipation: bool = True*, *source\_bottom: bool = True*, *source\_ice: bool = True*, *source\_total: bool = True*)

This class abstracts the program ww3\_ounf. It is an extension of the class  $p_{VWW}3.WW3.WW3Base()$ .

#### populate\_namelist()

Create the namelist text using NOAA's latest template.

# <span id="page-20-2"></span><span id="page-20-0"></span>**6.5 WW3Ounp**

class pyww3.ounf.WW3Ounf(*runpath: str*, *mod\_def: str*, *ww3\_grd: str = 'out\_grd.ww3'*, *output: str = 'ww3\_ounf.nml'*, *field\_timestart: datetime.datetime = datetime.datetime(1900*, *1*, *1*, *0*, *0)*, *field\_timestride: int = 0*, *field\_timecount: int = 1000000000*, *field\_timesplit: int = 6*, *field\_list: typing.List[str] = <factory>*, *field\_samefile: bool = True*, *field\_partition: typing.List[int] = <factory>*, *field\_type: int = 3*, *file\_prefix: str = 'ww3.'*, *file\_netcdf: int = 4*, *file\_ix0: int = 1*, *file\_ixn: int = 1000000000*, *file\_iy0: int = 1*, *file\_iyn: int = 1000000000*, *smc\_type: int = 1*, *smc\_sxo: int = 0*, *smc\_exo: int*  $= 0$ , *smc\_syo: int*  $= 0$ , *smc\_eyo: int*  $= 0$ , *smc\_celfac: int*  $= 1$ , *smc\_noval: int*  $=$ *-999*)

This class abstracts the program ww3\_ounf. It is an extension of the class  $pyww3.ww3.WW3Base()$ .

#### populate\_namelist()

Create the namelist text using NOAA's latest template.

# <span id="page-20-1"></span>**6.6 WW3Prnc**

class pyww3.prnc.WW3Prnc(*runpath: str*, *mod\_def: str*, *forcing\_field: str*, *forcing\_grid\_latlon: bool*, *file\_filename: str*, *file\_longitude: str*, *file\_latitude: str*, *file\_var\_1: str*, *output: str = 'ww3\_prnc.nml'*, *file\_var\_2: str = ' '*, *file\_var\_3: str = ' '*, *forcing\_timestart: datetime.datetime = datetime.datetime(1900, 1, 1, 0, 0)*, *forcing\_timestop: datetime.datetime = datetime.datetime(2900, 12, 31, 0, 0)*, *file\_timeshift: str = '00000000 000000'*)

This class abstracts the program  $ww3\_prnc$ . It is an extension of the class  $pyww3.ww3.WW3Base()$ .

#### populate\_namelist()

Create the namelist text using NOAA's latest template.

reverse\_latitudes(*newfilename*)

Reverse latitudes if requested

#### <span id="page-21-1"></span><span id="page-21-0"></span>**6.7 WW3Shel**

Abstracts the ww3\_shel program.

class pyww3.shel.WW3Shel(*runpath: str*, *mod\_def: str*, *output: str* = 'ww3\_shel.nml', *nproc: int* = 1, *domain iostyp:*  $int = 1$ , *domain start: datetime.datetime = datetime.datetime(1900*,  $1, 1, 0, 0$ ), *domain* stop: datetime.datetime = datetime.datetime(2900, 12, 31, 0, 0), *input\_forcing\_water\_levels: bool = False*, *input\_forcing\_currents: bool = False*, *input\_forcing\_winds: bool = False*, *input\_forcing\_ice\_conc: bool = False*, *input\_forcing\_ice\_param1: bool = False*, *input\_forcing\_ice\_param2: bool = False*, *input\_forcing\_ice\_param3: bool = False*, *input\_forcing\_ice\_param4: bool = False*, *input\_forcing\_ice\_param5: bool = False*, *input\_forcing\_mud\_density: bool = False*, *input* forcing mud thickness: bool = False, *input* forcing mud viscosity: bool = *False*, *input\_assim\_mean: bool = False*, *input\_assim\_spec1d: bool = False*, *input\_assim\_spec2d: bool = False*, *type\_field\_list: typing.List[str] = <factory>*, *type\_point\_file: str = 'mylist'*, *type\_track\_format: bool = True*, *type\_partition\_x0:*  $int = 0$ , *type\_partition\_xn:*  $int = 0$ , *type\_partition\_nx: int = 0*, *type\_partition\_v0:*  $int = 0$ , *type\_partition\_yn: int = 0, type\_partition\_ny: int = 0, type\_coupling\_sent: str = ' '*, *type\_coupling\_received: str = ' '*, *date\_field\_start: datetime.datetime = datetime.datetime(1900*, *1*, *1*, *0*, *0)*, *date\_field\_stride: int = 0*, *date\_field\_stop: datetime.datetime = datetime.datetime(2900*, *12*, *31*, *0*, *0)*, *date\_point\_start: datetime.datetime = datetime.datetime(1900, 1, 1, 0, 0), date point stride: int = 0, date\_point\_stop:\_datetime.datetime = datetime.datetime(2900, 12, 31, 0, 0), date track start: datetime.datetime = datetime.datetime(1900, 1, 1, 0, 0), date\_track\_stride: int = 0*, *date\_track\_stop: datetime.datetime = datetime.datetime(2900*, *12*, *31*, *0*, *0)*, *date\_restart\_start: datetime.datetime = datetime.datetime(1900*, *1*, *1*, *0*, *0)*, *date\_restart\_stride: int = 0*, *date\_restart\_stop: datetime.datetime = datetime.datetime(2900*, *12*, *31*, *0*, *0)*, *date\_boundary\_start: datetime.datetime = datetime.datetime(1900*, *1*, *1*, *0*, *0)*, *date\_boundary\_stride: int*  $= 0$ , *date\_boundary\_stop:\_datetime.datetime*  $=$  *datetime.datetime(2900, 12, 31, 0,*  $\cdot$ *) 0)*, *date\_partition\_start: datetime.datetime = datetime.datetime(1900*, *1*, *1*, *0*, *0)*, *date\_partition\_stride: int = 0*, *date\_partition\_stop: datetime.datetime = datetime.datetime(2900*, *12*, *31*, *0*, *0)*, *date\_coupling\_start: datetime.datetime = datetime.datetime(1900*, *1*, *1*, *0*, *0)*, *date\_coupling\_stride: int = 0*, *date\_coupling\_stop: datetime.datetime = datetime.datetime(2900*, *12*, *31*, *0*, *0)*, *date\_restart: str = "'19000101 000000' '0' '29001231 000000'"*,  $homog\_count\_n\_ic1$ :  $int = 0$ ,  $homog\_count\_n\_ic2$ :  $int = 0$ ,  $homog\_count\_n\_ic3$ :  $int = 0$ , *homog\_count\_n\_ic4: int = 0*, *homog\_count\_n\_ic5: int = 0*, *homog\_count\_n\_mdn:\_int = 0, homog\_count\_n\_mth:\_int = 0, homog\_count\_n\_mvs: int* = 0, *homog\_count\_n\_lev:\_int* = 0, *homog\_count\_n\_cur:\_int* = 0, *homog\_count\_n\_wnd: int = 0*, *homog\_count\_n\_ice: int = 0*, *homog\_count\_n\_mov: int = 0*, *homog\_input\_1\_name: str = 'unset'*, *homog\_input\_1\_date: datetime.datetime = datetime.datetime(1900*, *1*, *1*, *0*, *0)*, *homog\_input\_1\_value1: int = 0*, *homog\_input\_1\_value2: int = 0*, *homog\_input\_1\_value3: int = 0*, *homog\_input\_2\_name: str = 'unset'*, *homog\_input\_2\_date: datetime.datetime = datetime.datetime(1900*, *1*, *1*, *0*, *0)*, *homog\_input\_2\_value1: int = 0*, *homog\_input\_2\_value2: int = 0, homog\_input\_2\_value3: int = 0, homog\_input\_3\_name: str = 'unset'*, *homog\_input\_3\_date: datetime.datetime = datetime.datetime(1900*, *1*, *1*, *0*, *0)*, *homog\_input\_3\_value1: int = 0*, *homog\_input\_3\_value2: int = 0*, *homog\_input\_3\_value3: int = 0*)

This class abstracts the program  $ww3_$ ounf. It is an extension of the class  $pyww3.ww3.WW3Base()$ .

#### populate\_namelist()

Create the namelist text using NOAA's latest template.

# **PYTHON MODULE INDEX**

#### <span id="page-22-0"></span>p

pyww3.grid, [15](#page-18-3) pyww3.ounf, [17](#page-20-0) pyww3.ounp, [16](#page-19-0) pyww3.prnc, [17](#page-20-1) pyww3.shel, [18](#page-21-0) pyww3.ww3, [15](#page-18-1)

### **INDEX**

# <span id="page-24-0"></span>M

module pyww3.grid, [15](#page-18-5) pyww3.ounf, [17](#page-20-2) pyww3.ounp, [16](#page-19-1) pyww3.prnc, [17](#page-20-2) pyww3.shel, [18](#page-21-1) pyww3.ww3, [15](#page-18-5)

#### P

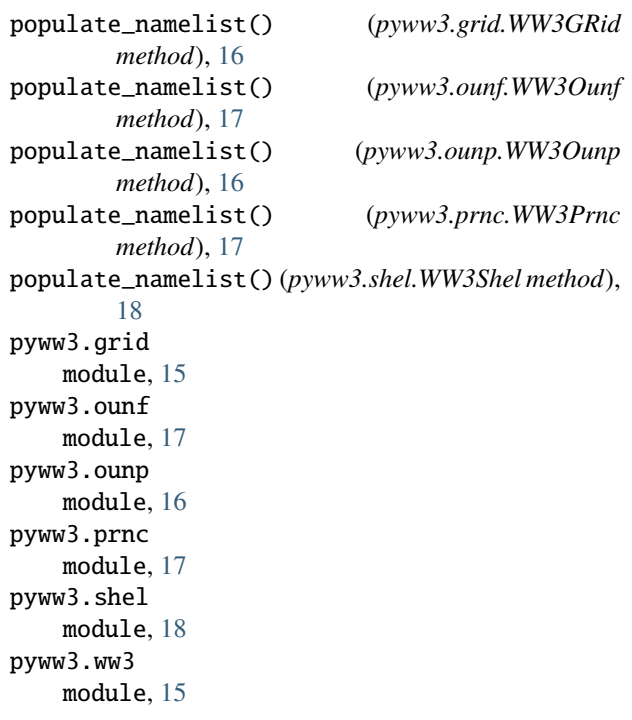

## R

reverse\_latitudes() (*pyww3.prnc.WW3Prnc method*), [17](#page-20-2) run() (*pyww3.ww3.WW3Base method*), [15](#page-18-5)

# T

to\_file() (*pyww3.ww3.WW3Base method*), [15](#page-18-5)

# $\overline{U}$

update\_text() (*pyww3.ww3.WW3Base method*), [15](#page-18-5)

### W

WW3Base (*class in pyww3.ww3*), [15](#page-18-5) WW3GRid (*class in pyww3.grid*), [15](#page-18-5) WW3Ounf (*class in pyww3.ounf* ), [17](#page-20-2) WW3Ounp (*class in pyww3.ounp*), [16](#page-19-1) WW3Prnc (*class in pyww3.prnc*), [17](#page-20-2) WW3Shel (*class in pyww3.shel*), [18](#page-21-1)